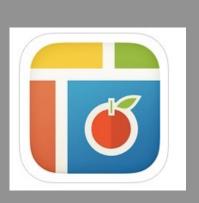

## Pic Kids

COST: Free app. Charge for extra stickers.

**Product-Based** 

Rating: 4+

Web Version: No (see Notes)

**Accounts:** No

Reporting: Export to the camera roll and share to Showbie or other location. Users can also send collages in iMessage, email, or copy a link.

Notes: The kid-friendly version is included in our self-service. There is an additional version called "Pic Collage" (it also has a website which is typically blocked under the label "social media"). The self-service Pic Kids app version works for K-5.

**Author:** Holly Moore

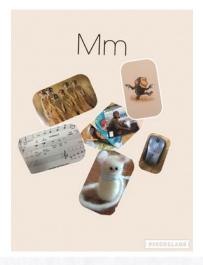

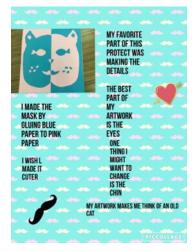

## **SUMMARY:**

Pic Kids is a photo manipulation app that was originally designed to create photo collages but can be used for so much more. Users can add photos, text, stickers, images from the web, gifs, and can even alter the background.

**ELA**: Students can add images and text they can sort (e.g., letter awareness, syllables, parts of speech), or write reflections on a variety of topics (e.g., art creations, historical figures, independentreading books).

Math: Students can add images to indicate their understanding of math concepts (e.g., geometry, 1:1 correspondence, counting, measurement, patterns, etc).

## ADDITIONAL SUPPORT RESOURCES:

- Watch this short video or read this blog on how to use Pic Kids
- Check out this link to learn 3 ways to use Pic Kids to promote reading comprehension!

Across The Classroom

Science Vocabulary Words: Students can add photo/text of different types and properties of matter. SEL: Children can create social stories to share their understanding of kindness, friendship, caring Visible Thinking: Students can find/add images of key items that best represent a character in a novel.